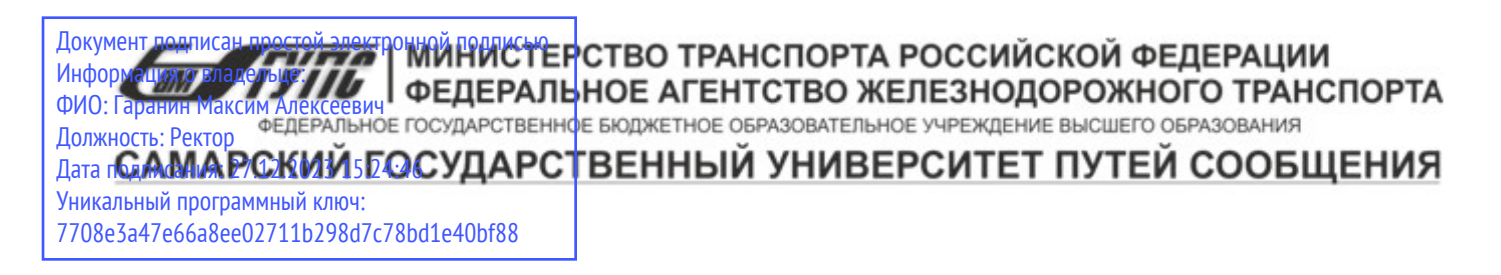

Приложение к рабочей программе дисциплины

# **ОЦЕНОЧНЫЕ МАТЕРИАЛЫ ДЛЯ ПРОМЕЖУТОЧНОЙ АТТЕСТАЦИИ ПО ДИСЦИПЛИНЕ (МОДУЛЮ)**

# **СИСТЕМЫ ИСКУССТВЕННОГО ИНТЕЛЛЕКТА**

*(наименование дисциплины(модуля)*

Направление подготовки / специальность

23.05.01 Наземные транспортно-технологические средства *(код и наименование)*

Направленность (профиль)/специализация

Автомобильная техника в транспортных технологиях

*(наименование)*

# Содержание

- 1. Пояснительная записка.
- 2. Типовые контрольные задания или иные материалы для оценки знаний, умений, навыков и (или) опыта деятельности, характеризующих уровень сформированности компетенций.
- 3. Методические материалы, определяющие процедуру и критерии оценивания сформированности компетенций при проведении промежуточной аттестации.

# **1. Пояснительная записка**

Цель промежуточной аттестации – оценивание промежуточных и окончательных результатов обучения по дисциплине, обеспечивающих достижение планируемых результатов освоения образовательной программы.

Формы промежуточной аттестации: Зачёт, 9 семестр

# **Перечень компетенций, формируемых в процессе освоения дисциплины**

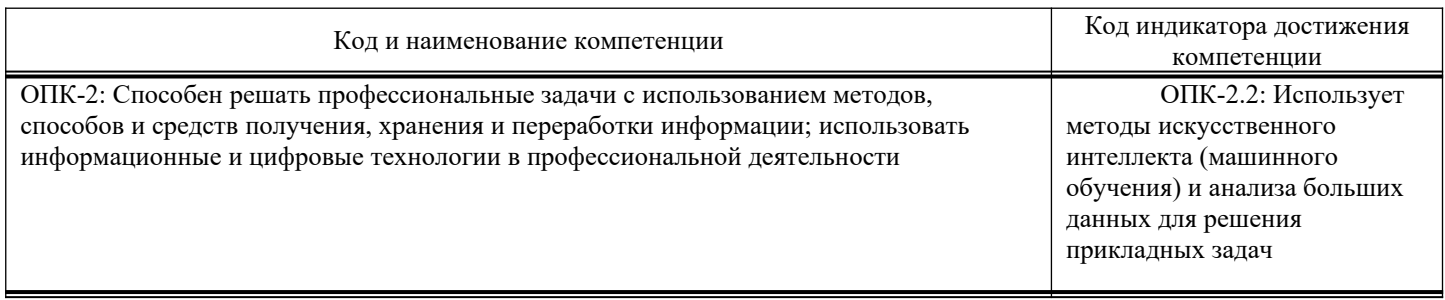

# **Результаты обучения по дисциплине,**

# **соотнесенные с планируемыми результатами освоения образовательной программы**

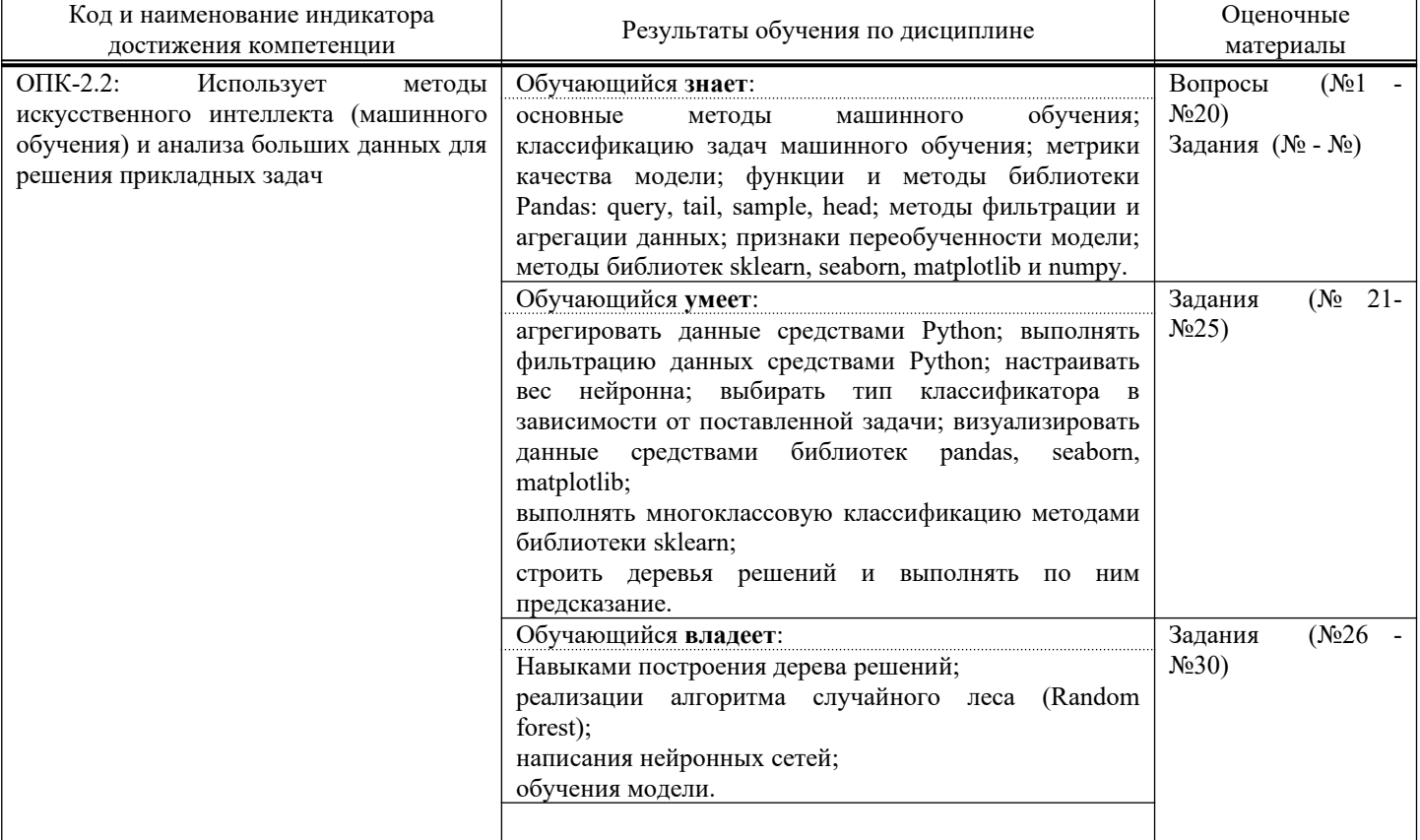

Промежуточная аттестация (экзамен) проводится в одной из следующих форм:

1) ответ на билет, состоящий из теоретических вопросов и практических заданий;

2) выполнение заданий в ЭИОС СамГУПС.

Промежуточная аттестация (зачет) проводится в одной из следующих форм:

1) собеседование;

2) выполнение заданий в ЭИОС СамГУПС.

# 2. Типовые<sup>1</sup> контрольные задания или иные материалы для оценки знаний, умений, навыков и (или) опыта деятельности, характеризующих уровень сформированности компетенций

# 2.1. Типовые вопросы (тестовые задания) для оценки знаниевого образовательного результата

Проверяемый образовательный результат:

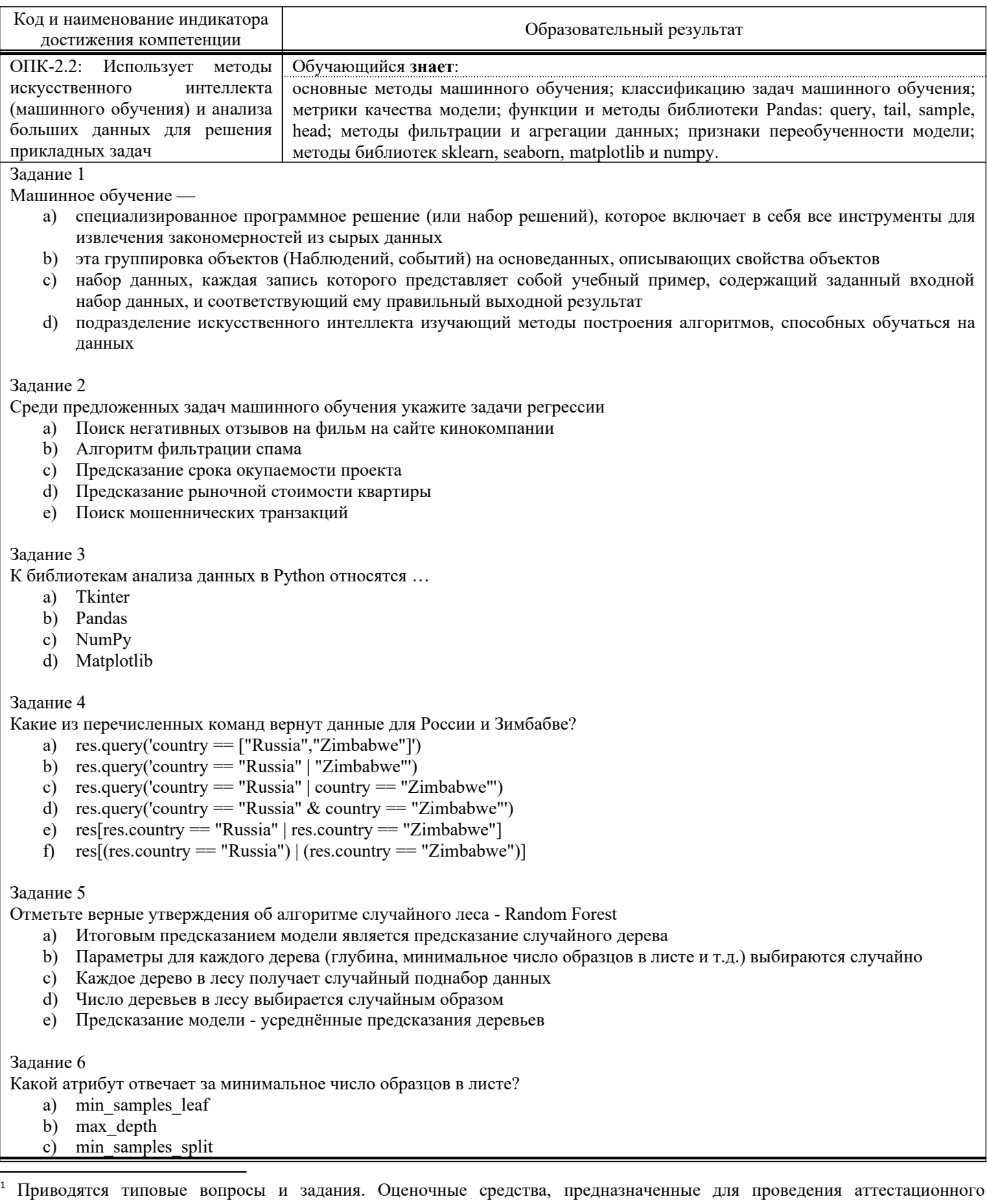

<span id="page-3-0"></span>мероприятия, хранятся на кафедре в достаточном для проведения оценочных процедур количестве вариантов. Оценочные средства подлежат актуализации с учетом развития науки, образования, культуры, экономики, техники, технологий и социальной сферы. Ответственность за нераспространение содержания оценочных средств среди обучающихся университета несут заведующий кафедрой и преподаватель - разработчик оценочных средств.

#### d) min impurity decrease

#### Задание 7

Какой атрибут отвечает за минимальное число образцов в узле для разделения?

- a) min samples leaf
- b) max\_depth
- c) min samples split
- d) min impurity decrease

## Задание 8

Отметьте верные утверждения о влиянии параметров решающего деревья на переобучение

- a) Чем меньше значение min\_samples\_split, тем меньше тенденция к переобучению
- b) Чем меньше значение min\_samples\_leaf, тем меньше тенденция к переобучению
- c) Чем меньше глубина дерева, тем меньше тенденция к переобучению
- d) Глубина дерева никак не влияет на его переобученность
- e) Чем меньше значение параметра max\_leaf\_nodes, тем меньше тенденция к переобучению

## Задание 9

Какой классификатор необходимо использовать для предсказания размера одобренного кредита по заданным параметрам?

- a) DecisionTreeRegressor b) DecisionTreeClassifier
- c) Может быть использован и DecisionTreeClassifier, и DecisionTreeRegressor

## Задание 10

Отметьте верные утверждения о деревьях решений.

- a) чем меньше свойство gini, тем однороднее примеры в листе
- b) свойство gini определяется только для листьев, но не для узлов
- c) свойство samples указывает на количество примеров в узле
- d) параметр gini, во всех листьях должен иметь одинаковые значения

## Задание 11

Отметьте верные утверждения о случайном лесе

- a) чем больше деревьев в лесу, тем лучше качество предсказания
- b) время настройки и работы случайного леса увеличивается пропорционально количеству деверев в лесу.
- c) случайный лес применим для решения задач регрессии
- d) случайный лес применим для решения задач классификации

## Задание 12

Отметьте верные утверждения

- a) RandomizedSearchCV находит лучшую комбинацию параметров для дерева решений
- b) RandomizedSearchCV работает быстрее, чем GridSearchCV
- c) GridSearchCV находит лучшую комбинацию параметров для дерева, из тех значений параметров, что были переданы
- d) RandomizedSearchCV дает более точное предсказание, чем GridSearchCV

## Задание 13

Выберите из списка задачи классификации:

- a) разделить по фотографии животных на кошек и собак
- b) предсказать стоимость квартиры по заданным параметрам
- c) разделить грибы на съедобные и ядовитые
- d) сгруппировать тексты по их эмоциональной окраске

# Задание 14

Отметьте верные утверждения

- a) В качестве переменных для обучения дерева могут быть использованы как количественные, так и категориальные признаки
- b) Деревья решений могут решать задачу классификации с произвольным числом классов
- c) Чем меньше значение min samples leaf тем точнее будут предсказания на тренировочной выборке
- d) Чем меньше значение min\_samples\_leaf тем точнее будут предсказания на тестовой выборке

# Задание 15

Обучающая выборка (X\_text, y\_test) это –

- a) Выборка, по которой настраиваются оптимальные параметры дерева
- b) Выборка, по которой оценивается качество полученного дерева решений
- c) Выборка, по которой осуществляется выбор наилучшей модели из множества моделей
- d) Множество целевых значений для данного набора данных

## Залание 16

При обучении некоторой модели на тренировочной выборке и оценке её качества на тестовой выборке, получена большая разница между значениями метрик на тренировочной и тестовой выборках. О чем это может говорить?

- а) Модель переобучена
- b) Распределение данных в тестовой выборке сильно отличается от распределения в тренировочной
- с) Модель недообучена
- d) Модель идеально настроена

#### Задание 17

Data – pandas. DataFrame, размером 20 на 20. Какие из предложенных комбинаций не вызовут ошибку?

- a) Data.iloc $[1,4,5]$ ,0:3]
- b) Data.iloc[[0,15],  $[1,5,-1]$ ]
- c) Data.iloc $[1,4:15]$ ,0:3]
- $Data[1:5,[1,6]]$  $\overline{d}$

#### Залание 18

Какие строки позволяют отобрать 5 первых строк датафрэйма data (индексы последовательность чисел от 0 с шагом 1)

- a) data.iloc $[:5]$
- b) data.head $(5)$
- c)  $data.log[:5]$
- d) data. $loc[$ :4]
- $e)$  data.tail $(5)$

#### Залание 19

В каких случаях может быть использована ступенчатая функция активации?

- а) Определить к съедобным или несъедобным относится гриб?
- b) Определить к какому из трех классов (setosa, vercicolor, verginica) относится ирис?
- с) Разделить тексты на нейтральные, негативные и положительные.
- d) Предсказать размер заработной платы специалиста по определенным параметрам.
- е) Разделить изображения на содержащие и не содержащие открытый огонь.

#### Залание 20

Какое значение может иметь взвешенная сумма входов нейрона (до использования активационной функции)

- a)  $[-1,1]$
- b)  $[0,1]$
- c)  $(-1,1)$
- d)  $(-\infty, +\infty)$

# 2.2. Типовые задания для оценки навыкового образовательного результата

#### Проверяемый образовательный результат:

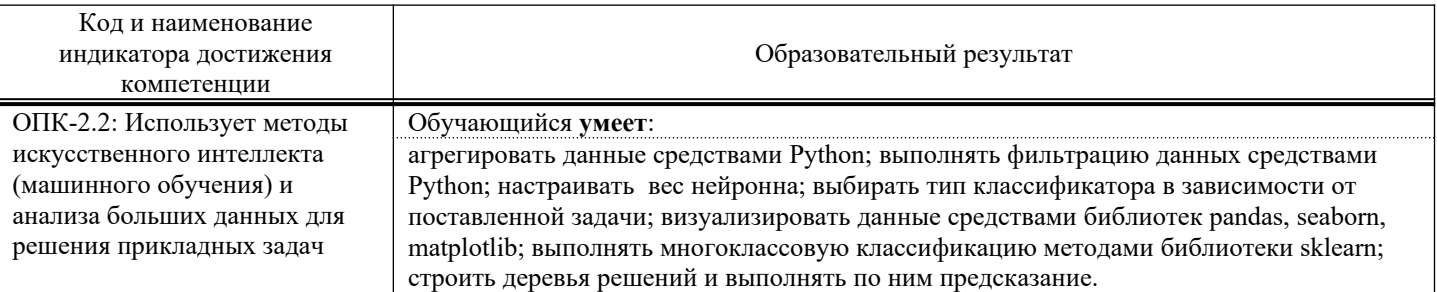

#### Залание 21

Откройте Jupter notebook, создайте файл lab2 <ваша фамилия>.ipyng (например, lab2 tiuzhna.ipynb), подключите библиотеки numpy и pandas и прочтите данные из файла StudentsPerformance.csv в датафрейм sp.

Получите распределение числовых величин датафрейма sp используя базовые методы визуализации библиотеки pandas. Импортируйте библиотеку Seaborn. Используя интерфейс для подгонки регрессионных моделей к условным подмножествам набора данных выведите график успеваемости по математике и чтению с разделением по полу.

#### Задание 22

Загрузите модули библиотек numpay и matplotlib, а также модули библиотеки Scikit-learn, необходимые для работы с древом решений. Из sklearn.datasets рагрузите тестовый набор iris. Изучите структуру полученного набора данных. В наборе 150 экземпляров ("строк" в привычной нам терминологии). Каждому экземпляру соответствует четыре числовых атрибута (длина чашелистика в см; ширина чашелистика в см; длина лепестка в см; ширина лепестка в см) и класс ('setosa', 'versicolor', 'virginica'). Т.е. данный набор позволяет решить задачу классификации, отнесения растения "ирис" исходя из ширины лепестков, длины чашелистика и т.д. к одному из трех классов. Создайте демонстративный Decision Tree классификатор, используя одноимённый класс из библиотеки sklearn и сохраните его в переменную dt. Для разделения множества на тестовое и тренировочное используйте метод train test split. Отобразите полученное дерево решений графически, используйте метод plot tree

## Задание 23

Загрузите данные из встроенного набора load digits. Данные представляют собой набор из 1797 рукописных изображений цифр размерами 8 на 8. Каждая картинка представлена массивом из 64 значений цвета для каждой ячейки изображения. Обучите дерево решений и получите предсказание на тестовой выборке. Визуализируйте предсказание, укажите точность для полученного дерева.

#### Задание 24.

Загрузите встроенный набор boston.

Набор данных boston представляет собой словарь с ключами data, target, feature names и DESCR. Ключу data соответствует массив списков:

{'data': array([[6.3200e-03, 1.8000e+01, 2.3100e+00, ..., 1.5300e+01, 3.9690e+02, 4.9800e+00], [2.7310e-02, 0.0000e+00,  $7.0700e+00, ..., 1.7800e+01, 3.9690e+02, 9.1400e+00,$ 

В каждой строчке 13 числовых значений. Ваша задача найти описание каждого из них. Так первое значение (6.3200е-03 или 0.00632) это уровень преступности на душу населения.

Постройте дерево решений, предсказывающее стоимость жилья по имеющимся данным. Обратите внимание, стоимость жилья - величина непрерывная, и дерево классификации DecisionTreeClassifier нам не подойдёт. Для предсказания значения целевой функции нужно регрессионное дерево DecisionTreeRegressor.

Переберите все деревья на данных boston по следующим параметрам:

максимальная глубина - от 2 до 15 уровней

минимальное число проб для разделения - от 2 до 10

минимальное число проб в листе - от 1 до 10

Отобразите лучшие параметры и лучшее дерево.

Залание 25.

Загрузите встроенный набор boston.

Изучите остальные атрибуты классификатора. Создайте модель RandomForestClassifier с 15 деревьями и максимальной глубиной равной 5 уровням для данных digits load().

Обучите полученную модель. Выполните предсказание. Посчитайте точность (score) для леса.

Укажите три самых важных параметра для деревьев решений в созданном лесу, используя, например, атрибут feature importances.

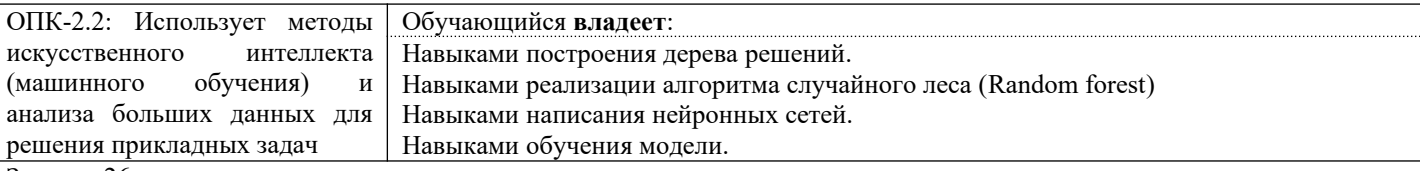

Задание 26

Загрузите данные из встроенного набора load digits. Создайте классификатор, со следующими параметрами дерева: максимальная глубина - 5 уровней, минимальное число объектов в листе - 4.

Разделите полученные данные на тренировочный и тестовый наборы данных, 75% и 25% соответственно. Предскажите классы, к которым принадлежат данные из тестовой выборки, сохраните результат предсказаний в переменную predicted.

#### Залание 27

Загрузите встроенный набор boston.

Набор данных boston представляет собой словарь с ключами data, target, feature names и DESCR. Ключу data соответствует массив списков:

Используя алгоритм случайный лес (random forest) Создайте модель RandomForestClassifier с 20 деревьями и максимальной глубиной равной 5 уровням для данных. Обучите полученную модель. Выполните предсказание. Посчитайте точность (score) для леса

Залание 28

Импортируйте набор данных Fashion MNIST (данные библиотеки keras), содержащий 70 000 изображений элементов одежды в градациях серого, в разрешении 28х28 пикселей и прочтите данные/

Разделите набор на тренировочный и тестовый в пропорции 85/15.

Визуализируйте первые десять объектов из тренировочного набора.

Постройте нейронную сеть, состоящую из трех слоев: входного, скрытого и выходного..

## Залание 29

Скачайте данные с сайта kugle (https://www.kaggle.com/c/dogs-vs-cats/data). Для скачивания необходимо пройти процедуру регистрации. Распакуйте архивы train.zip и test.zip с данными в каталоге со своим проектом.

В каталоге train создайте две папки саt и dog. Разнесите изображения из каталога train по вновь созданным папкам. Вы может сделать это вручную (0 баллов) или программно (1 балл) используя методы языка Python. Вам понадобится библиотека оѕ и методы строк.

Сгенерируйте датасета из изображений используя метод библиотеки keras ImageDataGenerator.

С помощью метода flow from directory создайте генератор данных на основе изображений из каталога.

Исследуйте полученный генератор. Выведите на экран, изучите форму.

Проведите обратную операцию. Визуализируйте первые пять объектов из полученного набора данных.

Расщепите имеющиеся данные на три набора (train,test,validation), либо используйте данные из архива test, подготовив их соответствующим образом.

Самостоятельно создайте и обучите нейронную сеть для различения кошек и собак (по примеру лабораторной 5, часть 2). Добейтесь точности модели на валидационной выборке не ниже 80%

## Задание 30

Реализуйте класс Neuron осуществляющий выполнение функции =x1\*w1+x2\*w2 +... +xnwn+b (1), где х - значения, поданные на вход, w - веса входов, а b - смещение. В качестве функции активации используйте сигмоиду. Убедитесь, что созданный вами нейрон работает. Для этого самостоятельно задайте веса и смещения и значения входов и проверьте ответ.

Соберите из нейронов простейшую искусственную сеть, состоящую из трех слоев: входного, скрытого и выходного. Скрытый слой - это любой слой между входным (первым) слоем сети и выходным (последним). Скрытых слоев может быть несколько!

## 2.3. Перечень вопросов для подготовки обучающихся к промежуточной аттестации

- 1. Искусственный интеллект. Основные понятия ИИ.
- Машинное обучение.  $2^{1}$
- 3. Глубокое обучение.
- 4. Обучение с учителем и без учителя.
- Основные понятия анализа данных. Данные, модель, обработка данных. 5.
- 6. Методологические принципы анализы данных.
- 7. Цели, этапы, методы и техники анализа данных.
- 8. Фильтрация группировка и агрегация данных.
- 9. Визуализация данных.
- 10. Визуализация данных в Phyton.
- 11. Визуализация в Pandas.
- 12. Библиотеки Seaborn и Matplotlib
- 13. Решающие деревья: основные понятия.
- 14. Задача классификации.
- 15. Деревья решений. Основные параметры дерева.
- 16. Дерево решений в задачи регрессии.
- 17. Метод ближайших соседей.
- 18. Концепция случайного леса.
- 19. Случайная выборка тренировочных образцов.
- 20. Усреднение прогнозов.
- 21. Проблема переобучения.
- 22. Типы ошибок: true negative, false positive.
- 23. Метрики качества модели: Precision, Recall, F1 score.
- 24. Тестирование ROC AUC.
- 25. Нейронные сети.
- 26. Искусственные нейроны.
- 27. Функции активации нейрона.
- 28. Перцептрон.
- 29. Обучение нейрона.
- 30. Градиентный спуск.
- 31. Дробление шага при градиентном спуске.
- 32. Стохастический градиентный спуск.
- 33. Метод наискорейшего спуска.
- 34. Нейронная сеть.
- 35. Однослойная модель.
- 36. Сверточные нейронные сети.
- 37. Свёрточный слой, слой подвыборки, полносвязный слой.
- 38. Целевая функция.
- 39. Задачи распознавания образов.
- 40. Классификация объектов.
- 41. Поиск изображения по образцу.

# **3. Методические материалы, определяющие процедуру и критерии оценивания сформированности компетенций при проведении промежуточной аттестации**

## **Критерии формирования оценок по ответам на вопросы, выполнению тестовых заданий**

- оценка **«отлично»** выставляется обучающемуся, если количество правильных ответов на вопросы составляет 100 – 90% от общего объёма заданных вопросов;

- оценка **«хорошо»** выставляется обучающемуся, если количество правильных ответов на вопросы – 89 – 76% от общего объёма заданных вопросов;

- оценка **«удовлетворительно»** выставляется обучающемуся, если количество правильных ответов на тестовые вопросы –75–60 % от общего объёма заданных вопросов;

- оценка **«неудовлетворительно»** выставляется обучающемуся, если количество правильных ответов – менее 60% от общего объёма заданных вопросов.

# **Критерии формирования оценок по результатам выполнения заданий**

**«Отлично»** – ставится за работу, выполненную полностью без ошибок и недочетов.

**«Хорошо»** – ставится за работу, выполненную полностью, но при наличии в ней не более одной негрубой ошибки и одного недочета, не более трех недочетов.

**«Удовлетворительно»** – ставится за работу, если обучающийся правильно выполнил не менее 2/3 всей работы или допустил не более одной грубой ошибки и двух недочетов, не более одной грубой и одной негрубой ошибки, не более трех негрубых ошибок, одной негрубой ошибки и двух недочетов.

**«Неудовлетворительно»** – ставится за работу, если число ошибок и недочетов превысило норму для оценки «удовлетворительно» или правильно выполнено менее 2/3 всей работы.

*Виды ошибок:* 

*- грубые ошибки: незнание основных понятий, правил, норм; незнание приемов решения задач; ошибки, показывающие неправильное понимание условия предложенного задания.*

*- негрубые ошибки: неточности формулировок, определений; нерациональный выбор хода решения.*

*- недочеты: нерациональные приемы выполнения задания; отдельные погрешности в формулировке выводов; небрежное выполнение задания.*

# **Критерии формирования оценок по зачету с оценкой–**

**«Отлично» –** студент приобрел необходимые умения и навыки, продемонстрировал навык практического применения полученных знаний, не допустил логических и фактических ошибок.

**«Хорошо»** – студент приобрел необходимые умения и навыки, продемонстрировал навык практического применения полученных знаний; допустил незначительные ошибки и неточности.

**«Удовлетворительно»** – студент допустил существенные ошибки.

**«Неудовлетворительно»** – студент демонстрирует фрагментарные знания изучаемого курса; отсутствуют необходимые умения и навыки, допущены грубые ошибки.